# Package 'GroupTest'

November 26, 2015

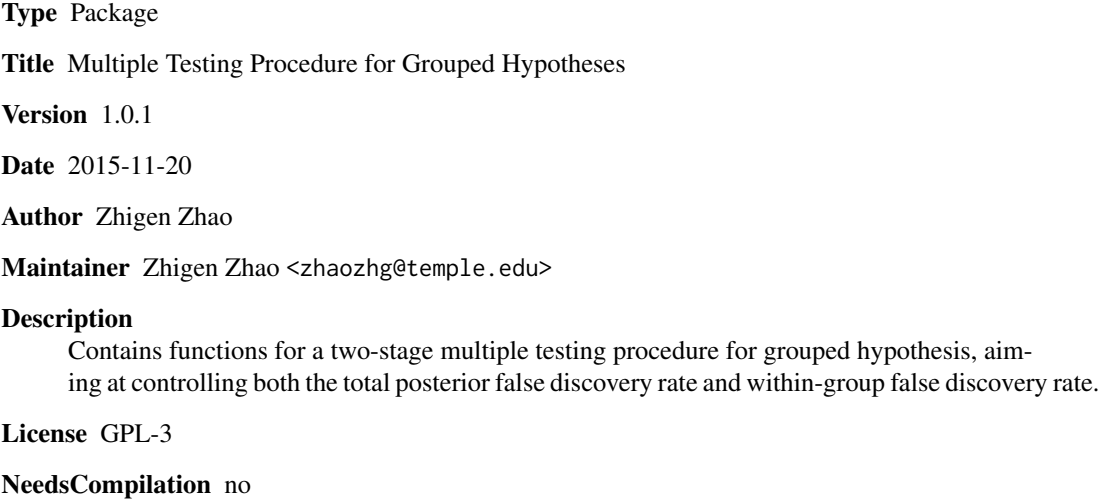

# Repository CRAN

Date/Publication 2015-11-26 14:25:49

# R topics documented:

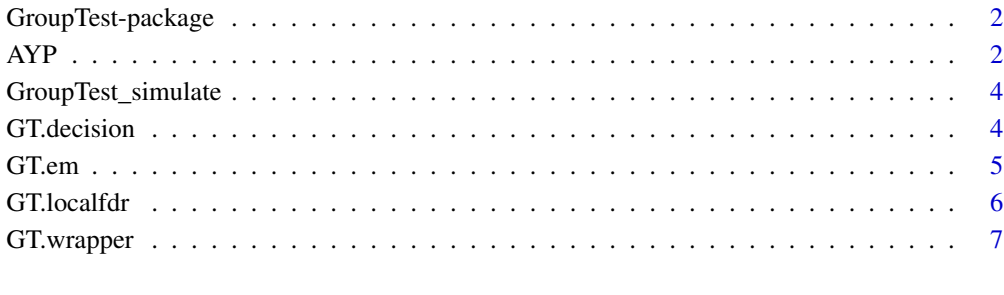

# **Index** [9](#page-8-0)

#### <span id="page-1-0"></span>Description

This package provides functions for the multiple hypotheses testing when there exists group structures.

#### Details

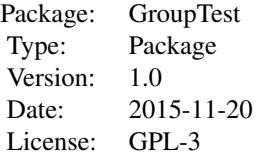

This package provides functions for multiple testing for the grouped hypotheses. The data is an array of list with G list where G is the total number of groups. Each list within this array corresponds to a group, with the test statistic and the group size as its two elements. Under the null hypotheses, the test statistic follows a standard normal distribution.

The main function is GT.wrapper(). One example is provided under this function, explaining the data structure and how to use the package.

#### Author(s)

Zhigen Zhao <zhaozhg@temple.edu>

Maintainer: Zhigen Zhao <zhaozhg@temple.edu>

#### References

Liu, Y., Sarkar, S. K., and Zhao, Z. (2015) A New Approach to Multiple Testing of Grouped Hypotheses

He, L., Sarkar, S. K. and Zhao, Z. (2015) Capturing the severity of Type II errors in high-dimensional multiple testing. Journal of Multivariate Analysis. Vol. 142, 106-116.

# $AP$  3

# **Description**

This data set is adequate yearly progress (AYP) study of California elementary schools in 2013 comparing the academic performance for socioeconomically advantaged (SEA) against socioeconomically disadvantaged (SED) students in the elementary schools. What is compared are the success rates of SEA students and SED students. The z-test statistic based two sample proportions test is cacluated for each schools. After removing schools with extremely small or large z-values, there are 4118 schools within 701 qualified school districts.

# Usage

data("AYP")

### Format

An array of lists.

#### Details

AYP data set is an array of lists, with each list corresponding to one school district. In each list, three variables are stored:

X: the test statistic for each individual schools within this school district.

md: the number of schools within this school district.

School.District: the name of the school district.

# Source

<http://www.cde.ca.gov/ta/ac/ay/aypdatafiles.asp>

# References

Liu, Y., Sarkar, S. K., and Zhao, Z. (2015) A New Approach to Multiple Testing of Grouped Hypotheses

Efron, B. (2008) Microarrays, empirical bayes and the two-groups model. Statisitcal Science, 23, 1-22.

## Examples

data(AYP)

```
AYP.result <- GT.wrapper( AYP, alpha=0.1, eta=alpha, pi1.ini=0.5,
pi2.1.ini=0.05, L=2, muL.ini=c(3,-2), sigmaL.ini=c(1,1),
cL.ini=c(0.5,0.5), DELTA=0.0001, sigma.KNOWN=TRUE )
```
<span id="page-3-0"></span>GroupTest\_simulate *Simulated data set to demonstrate the package*

# Description

Simulated data set to demonstrate the package. In this data set, there are three groups. There are 3, 4, and 5 hypotheses respectively among the groups.

# Usage

```
data("GroupTest_simulate")
```
# Format

An array of lists.

#### Examples

data(GroupTest\_simulate)

```
GT.test <- GT.wrapper( GroupTest_simulate, alpha=0.05, eta=alpha,
pi1.ini=0.7, pi2.1.ini=0.4, L=2, muL.ini=c(-1,1), sigmaL.ini=c(1,2),
cL.ini=c(0.4,0.6), DELTA=0.001, sigma.KNOWN=FALSE )
```
GT.decision *Between- and within-group decisions*

# Description

Based on the  $\alpha$ -level and the the local fdr scores, this function provides the decision on betweenand within-group levels.

#### Usage

```
GT.decision(TestStatistic, alpha = 0.05, eta = alpha)
```
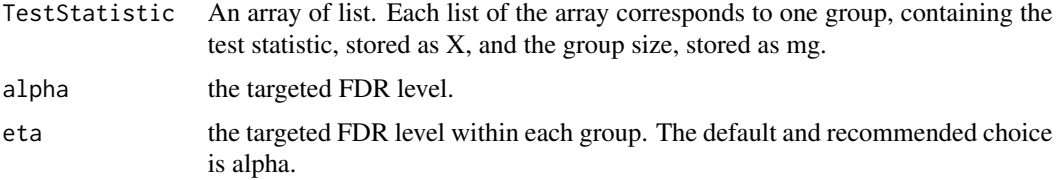

#### <span id="page-4-0"></span>GT.em 5

# Value

TestStatistic An array of list. Each list of the array corresponds to one group, two additional varialbes: within.group.rej and between.group.rej are stored in each list.

# Examples

```
data(GroupTest_simulate)
GroupTest_simulate <- GT.localfdr( GroupTest_simulate, L=2, pi1=0.5, pi2.1=0.5,
muL=c(-1, 1), sigmaL=c(1,2), cL=c(0.4,0.6) )
```
GroupTest.decision <- GT.decision(GroupTest\_simulate, alpha=0.05)

GT.em *EM Algorithm*

# Description

This function estimates all the parameters using the EM algorithm. The iteration is termined when the sum of squared difference of the current updated values and the previous values of the parameters is less than DELTA. A list consisting of all the estimated values of the parameters is returned.

# Usage

```
GT.em(TestStatistic, pi1.ini, pi2.1.ini, L, muL.ini, sigmaL.ini, cL.ini,
DELTA, sigma.KNOWN)
```
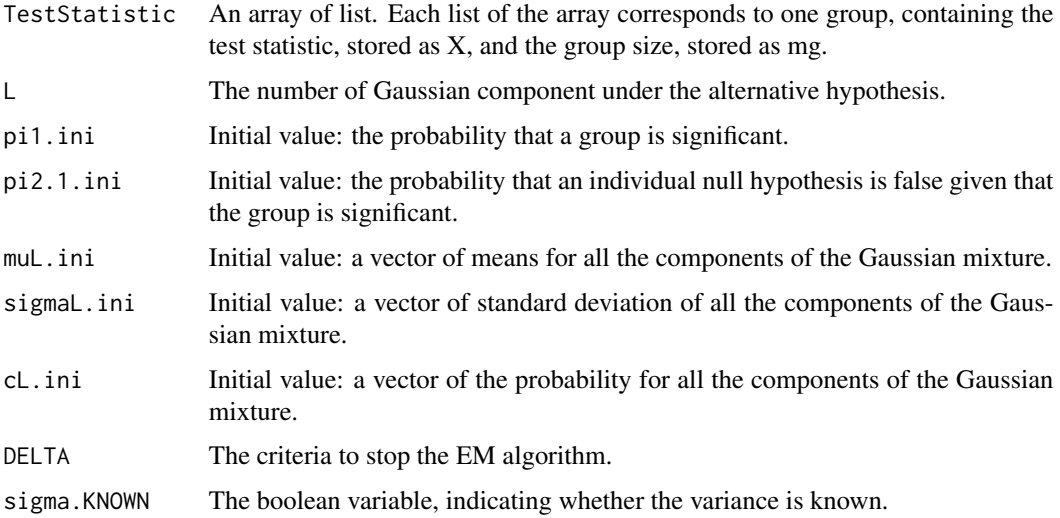

# <span id="page-5-0"></span>Value

This function return a list, consisting of the estimated values of all the parameters. The variables within this list are shown as following:

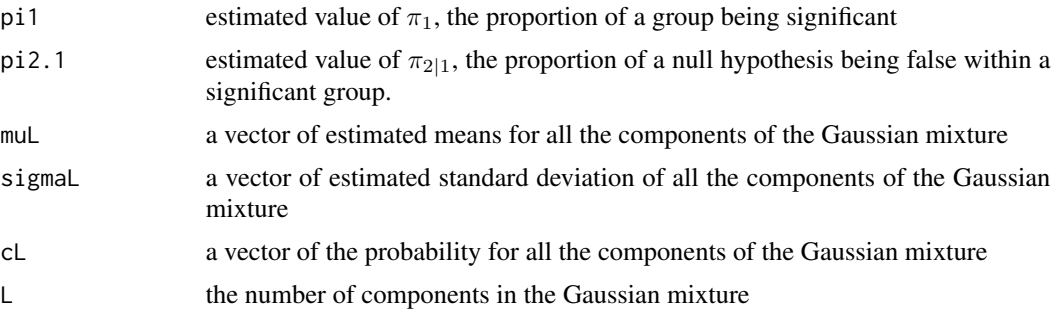

# Examples

```
data(GroupTest_simulate)
em.estimate <- GT.em( GroupTest_simulate, L=2, pi1.ini=0.7, pi2.1.ini=0.4,
muL.ini=c(-1,1), sigmaL.ini=c(1,2), cL.ini=c(0.4,0.6), DELTA=0.001,
sigma.KNOWN=FALSE )
```
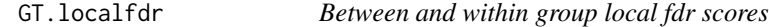

# Description

This function calculate the between-group and within-group local fdr scores for a given set of all the parameters.

# Usage

```
GT.localfdr(TestStatistic, pi1, pi2.1, L, muL, sigmaL, cL)
```
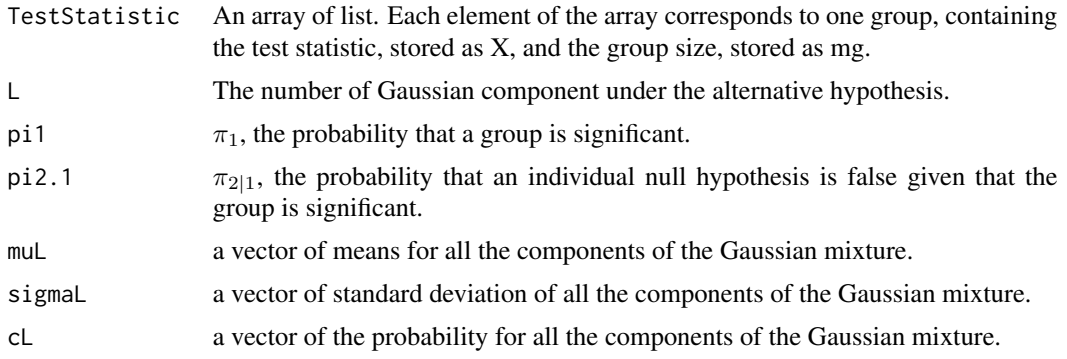

# <span id="page-6-0"></span>GT.wrapper 7

# Value

This function returns an array of G lists where G is the number of groups.

TSGroupTest[[g]]

in each element, the individual conditional local fdr score ( $P(\theta_{gj} = 0|x, \theta_g = 0|)$ 1)), the group-wise local fdr score ( $P(\theta_g = 0|x)$ ), are stored.

# Examples

```
data(GroupTest_simulate)
GroupTest_simulate <- GT.localfdr( GroupTest_simulate, L=2, pi1=0.5,
   pi2.1=0.5, muL=c(-1, 1), sigmaL=c(1,2), cL=c(0.4,0.6) )
```
GT.wrapper *Multiple testing procedure for the grouped hypothesis*

# Description

This function is the main function to perform the two-stage testing for the grouped hypotheses.

#### Usage

```
GT.wrapper(TestStatistic, alpha = 0.05, eta = alpha, pi1.ini = 0.7,
pi2.1.ini = 0.4, L = 2, muL.ini = c(-1, 1), sigmaL.ini = c(1, 1),
cl.ini = c(0.5, 0.5), DELTA = 0.001, sigma.KNOWN=FALSE)
```
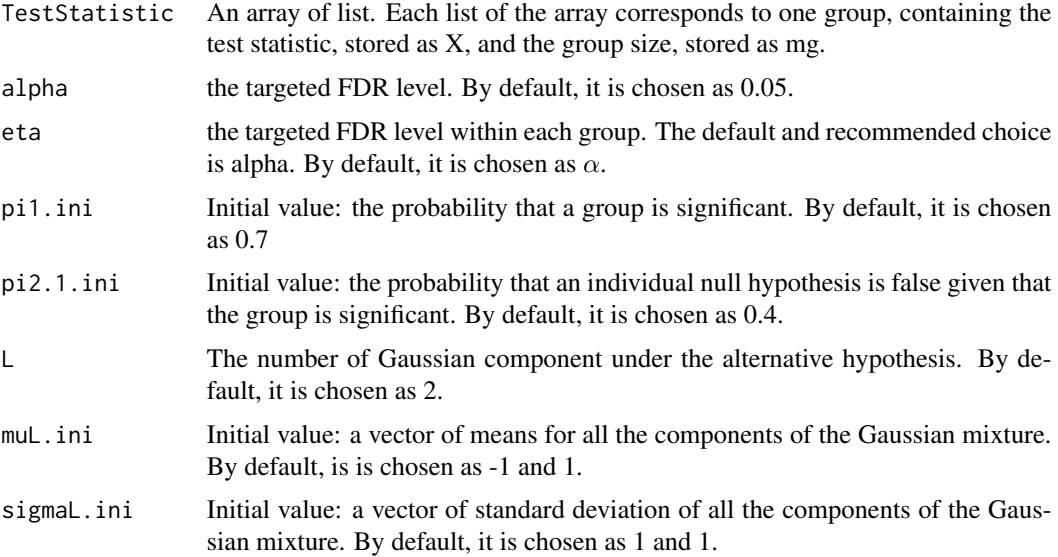

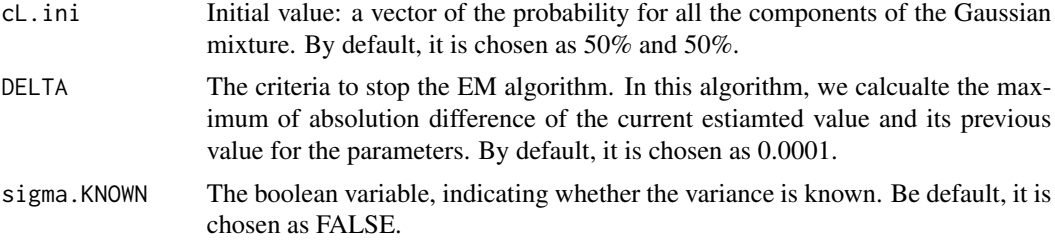

#### Value

The function returns a TSGroupTest object. It contains

parameter this is a list, consisting of estimated parameters based on the EM algorithm. The elements are  $\pi_1$ ,  $\pi_{2|1}$ ,  $c_l$ ,  $\mu_l$ ,  $\sigma_l$ .

TSGroupTest[[g]]

all the quntities regarding the g-th group, including the test statistic within this group, the individual conditional local fdr score ( $P(\theta_{gj} = 0|x, \theta_g = 1)$ ), the group-wise local fdr score  $(P(\theta_g = 0|x))$ , between-group decision, withingroup decision

# Examples

data(GroupTest\_simulate)

```
GT.Test <- GT.wrapper( GroupTest_simulate, alpha=0.05, eta=alpha,
pi1.ini=0.7, pi2.1.ini=0.4, L=2, muL.ini=c(-1,1), sigmaL.ini=c(1,2),
cL.ini=c(0.4,0.6), DELTA=0.001, sigma.KNOWN=FALSE )
```
# <span id="page-8-0"></span>Index

∗Topic AEM Algorithm GT.em, [5](#page-4-0) ∗Topic AYP AYP, [2](#page-1-0) ∗Topic Decision GT.decision, [4](#page-3-0) ∗Topic GroupTest GroupTest-package, [2](#page-1-0) ∗Topic Local fdr GT.localfdr, [6](#page-5-0) ∗Topic Simulate Data GroupTest\_simulate, [4](#page-3-0) ∗Topic Wrapper GT.wrapper, [7](#page-6-0)

# AYP, [2](#page-1-0)

GroupTest *(*GroupTest-package*)*, [2](#page-1-0) GroupTest-package, [2](#page-1-0) GroupTest\_simulate, [4](#page-3-0) GT.decision, [4](#page-3-0) GT.em, [5](#page-4-0) GT.localfdr, [6](#page-5-0) GT.wrapper, [7](#page-6-0)